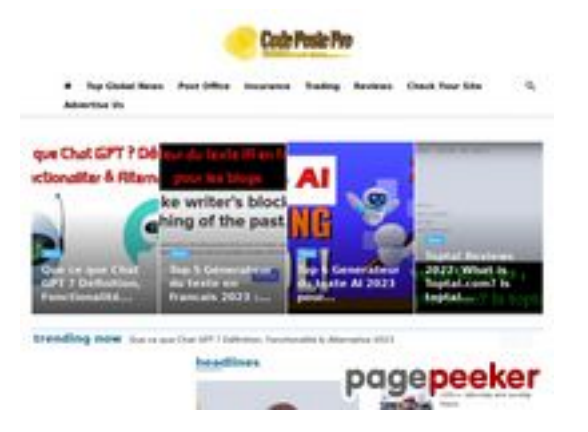

#### **Evaluation du site codepostepro.com**

Généré le 25 Juillet 2022 15:46

**Le score est de 55/100**

#### **Optimisation du contenu**

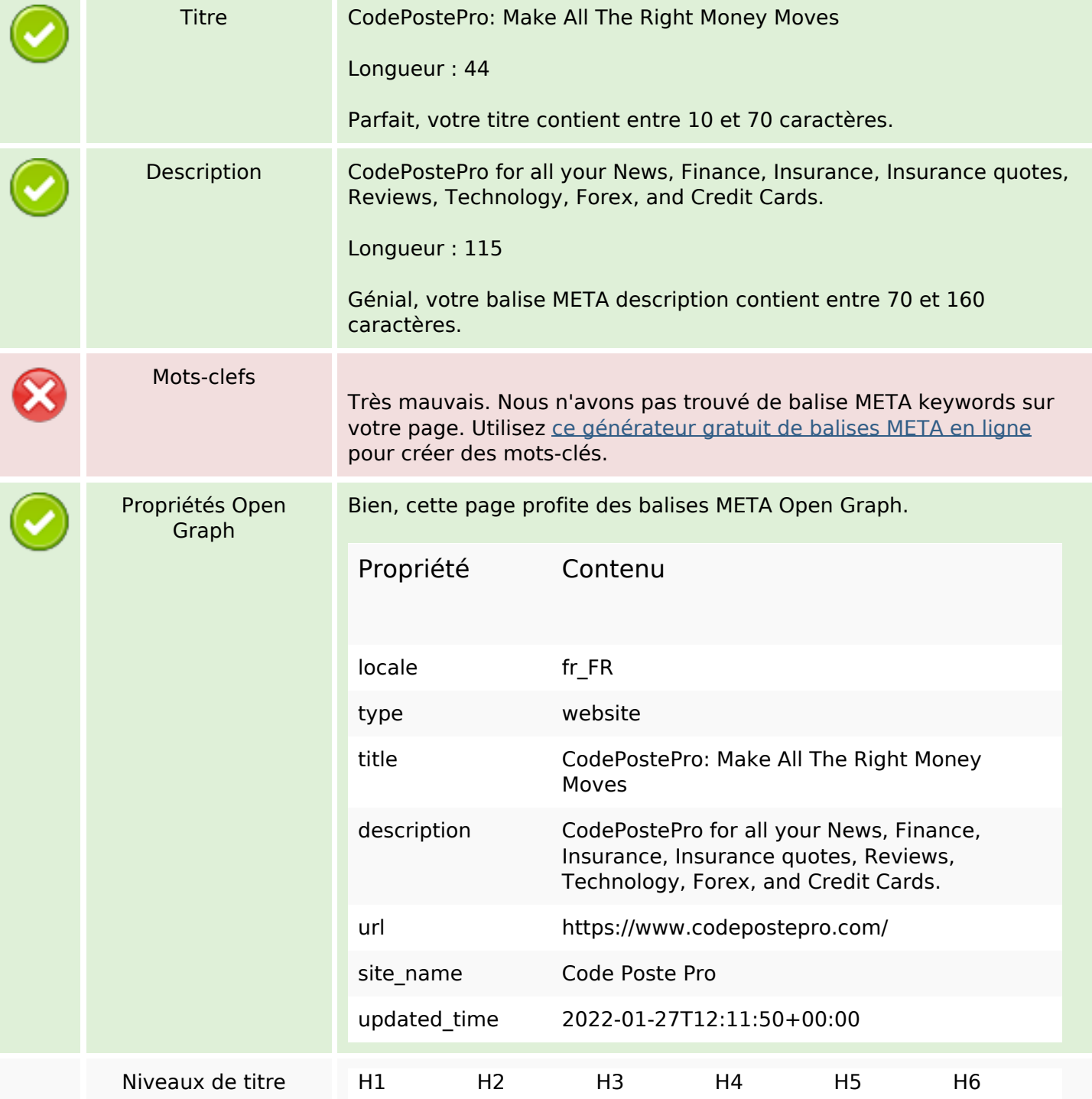

#### **Optimisation du contenu**

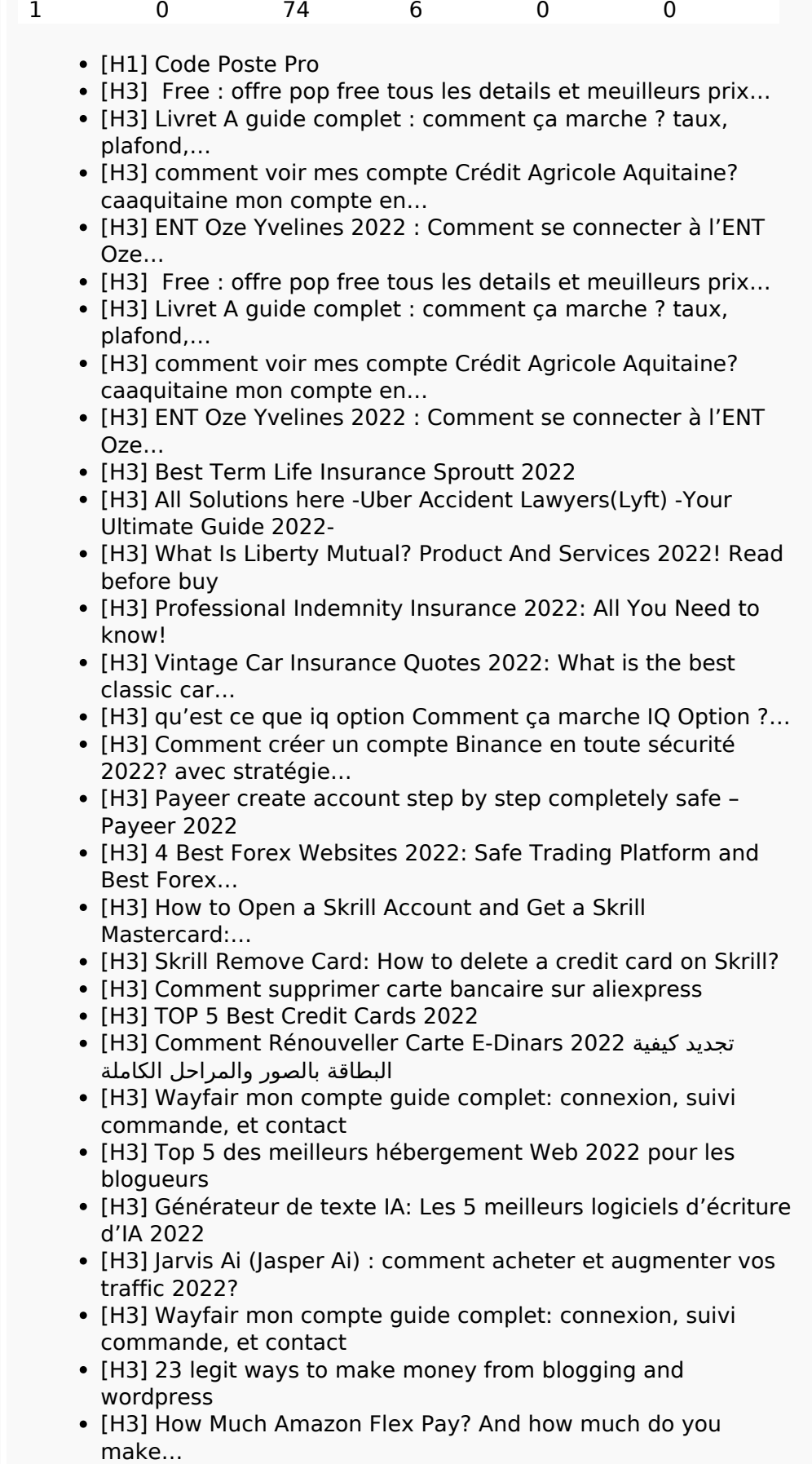

[H3] AliExpress mon compte: Voici les solutions de toutes les problémes (suspendu,…

### **Optimisation du contenu**

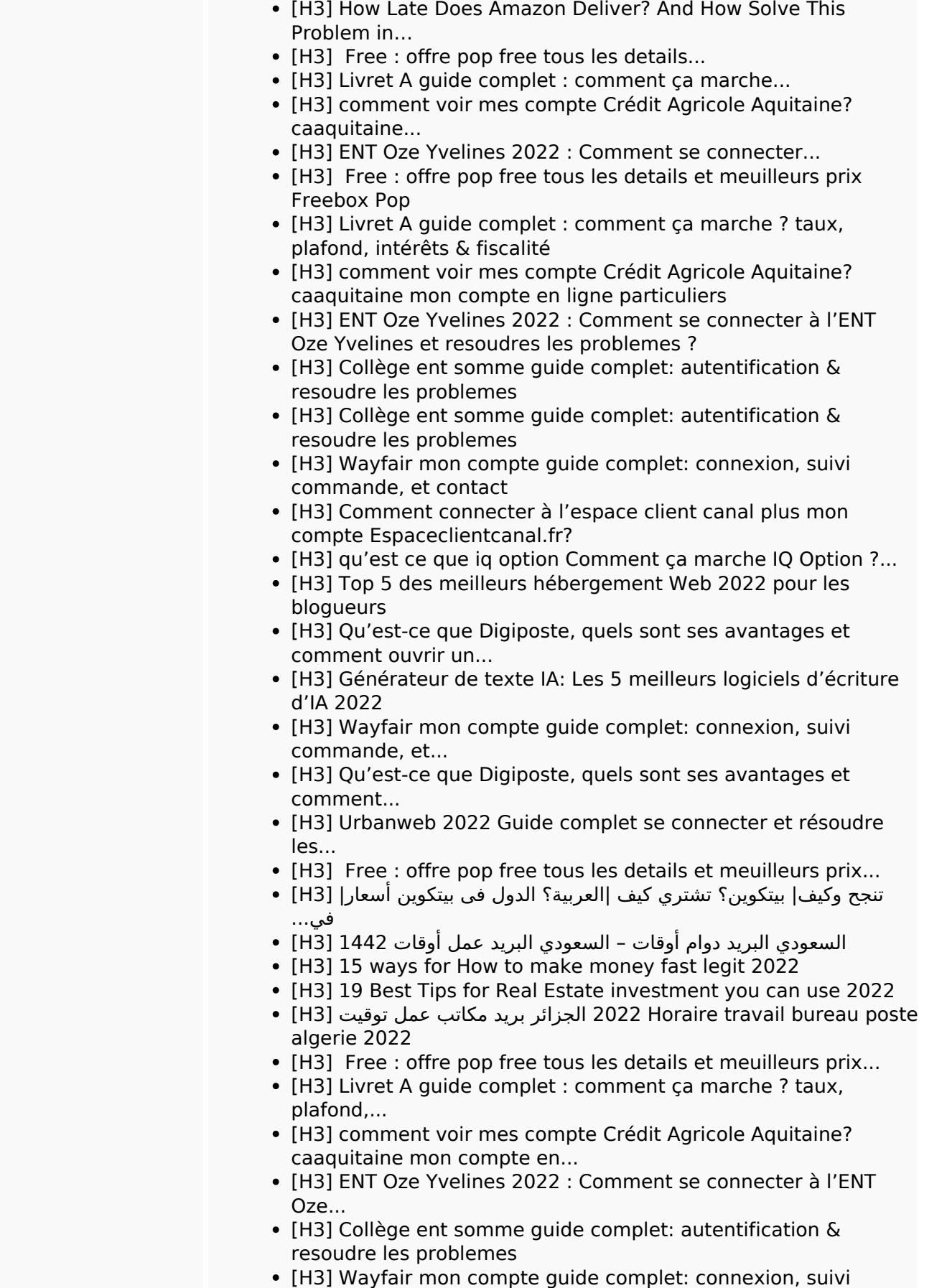

- commande, et contact
- [H3] Comment connecter à l'espace client canal plus mon

# **Optimisation du contenu**

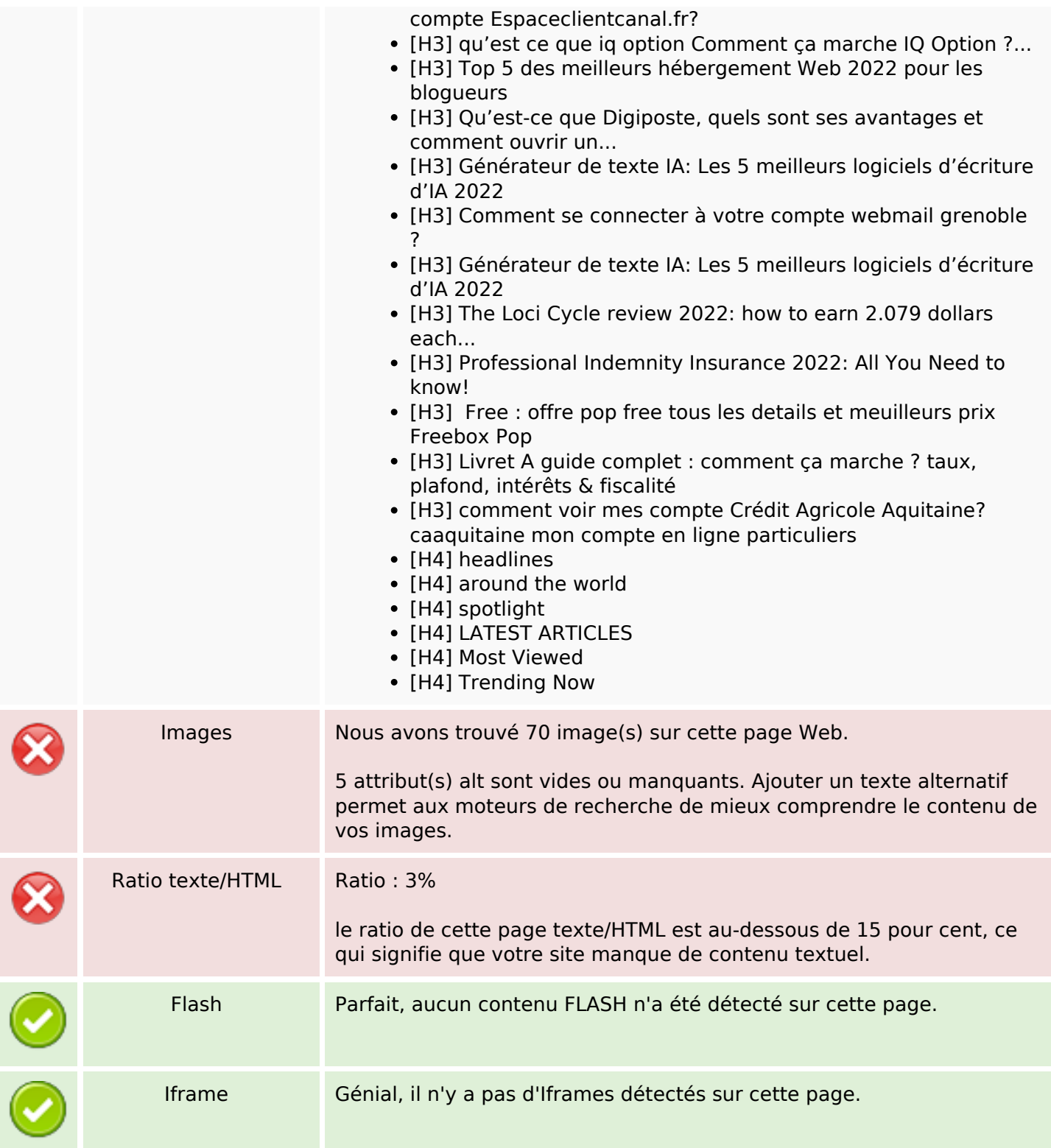

#### **Liens**

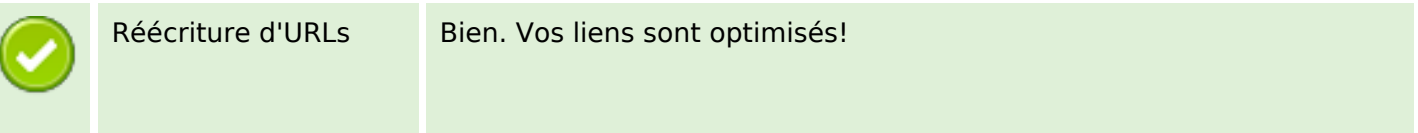

#### **Liens**

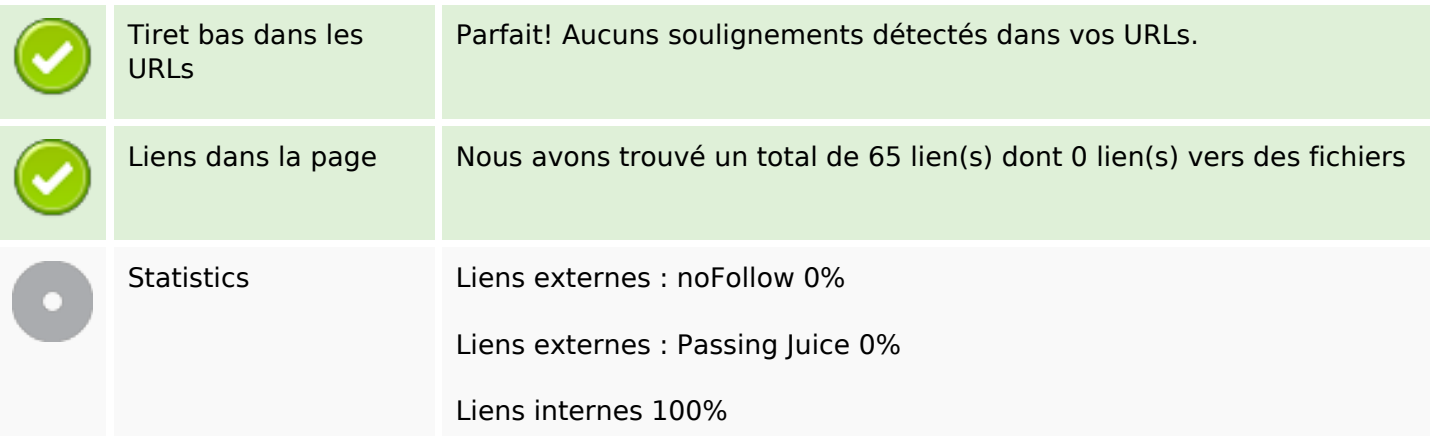

# **Liens dans la page**

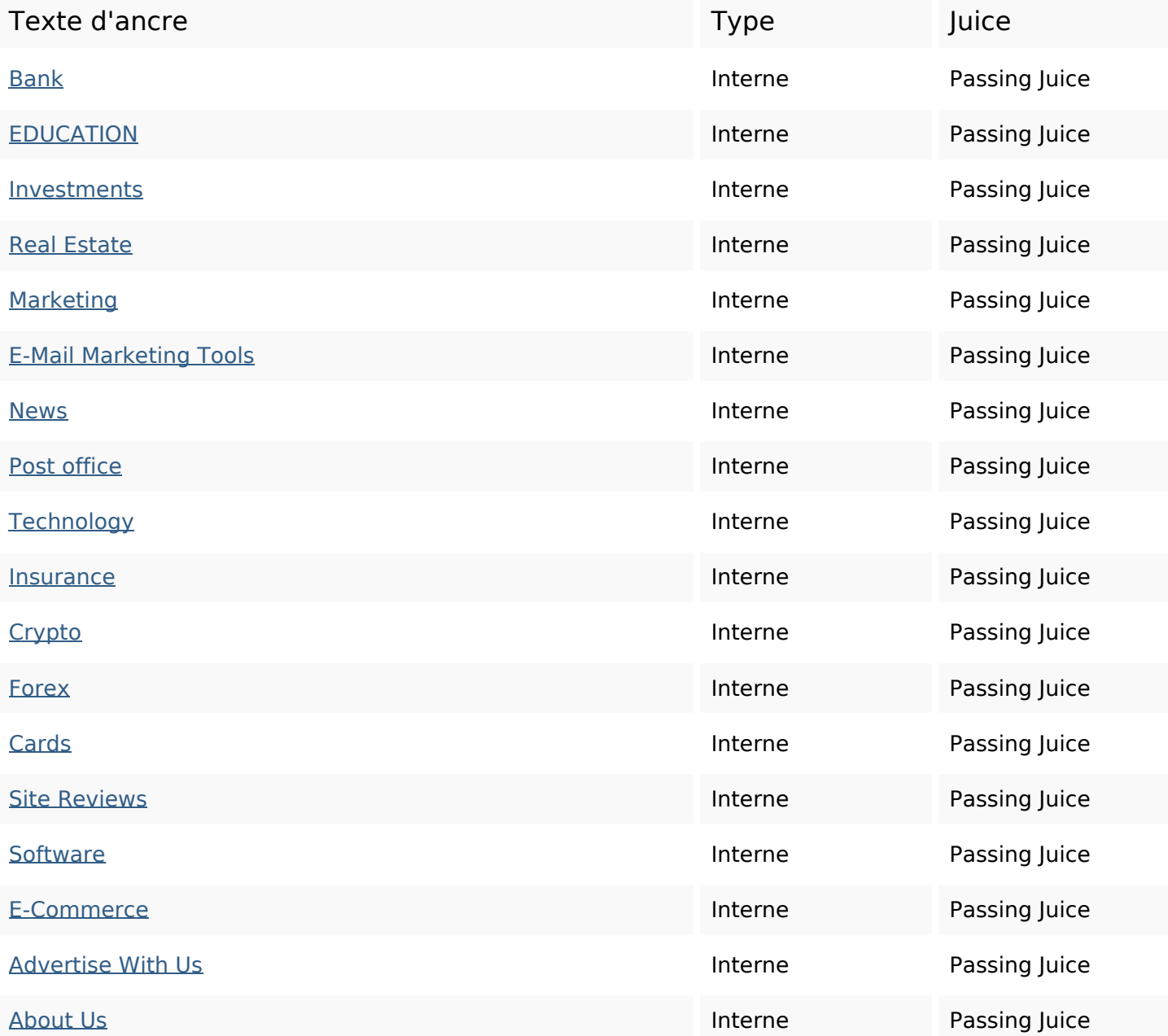

# **Liens dans la page**

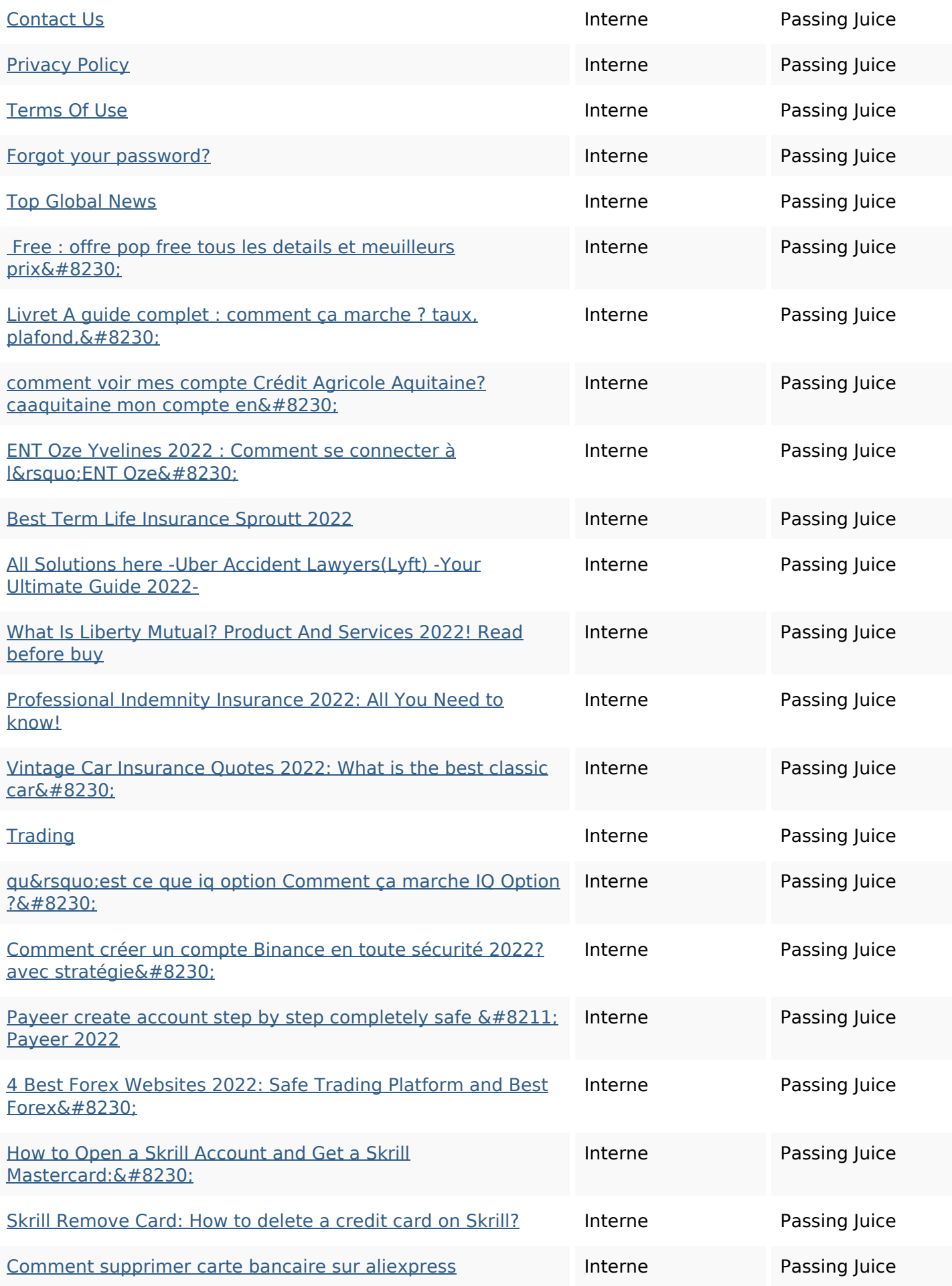

# **Liens dans la page**

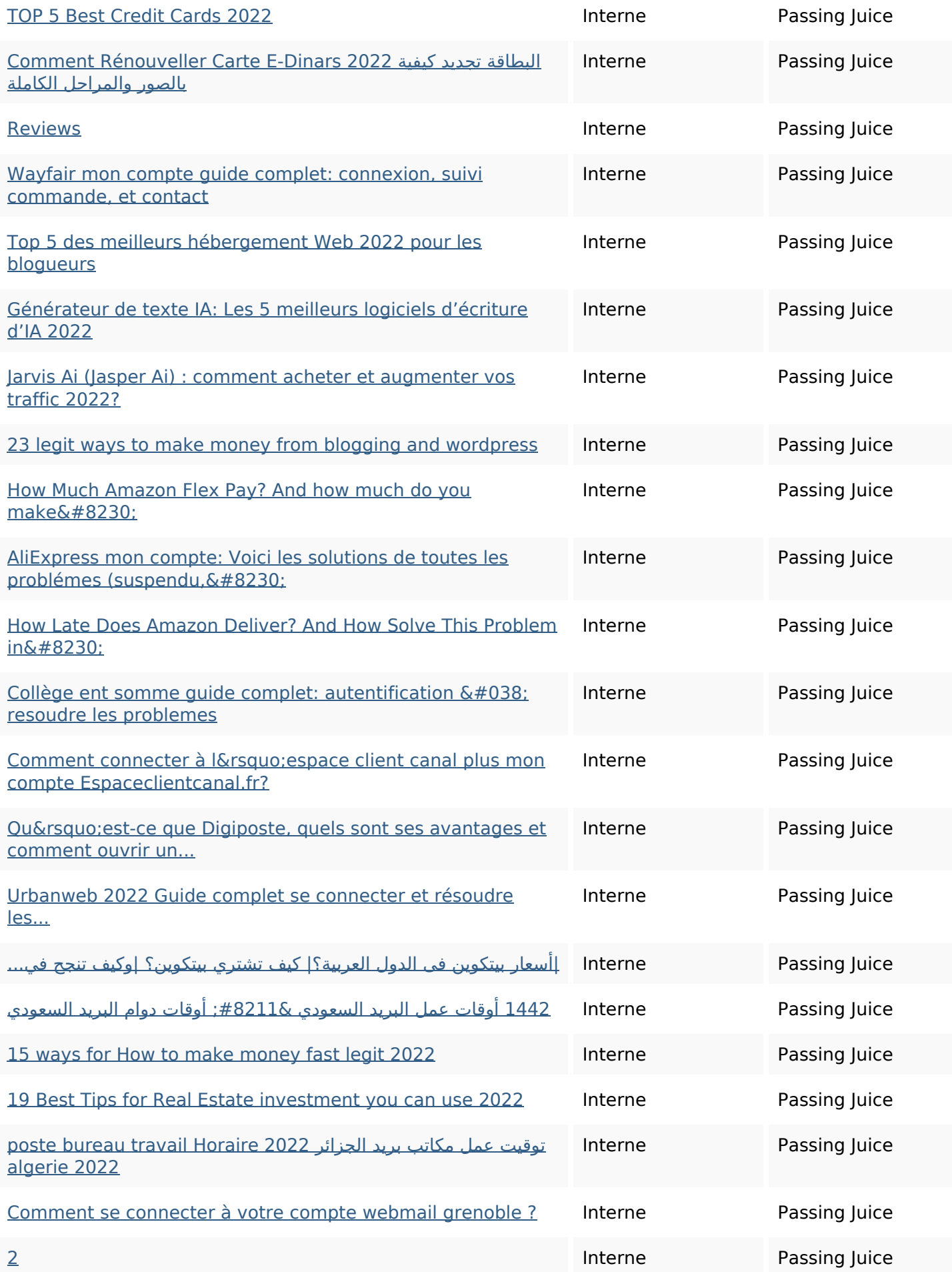

# **Liens dans la page**

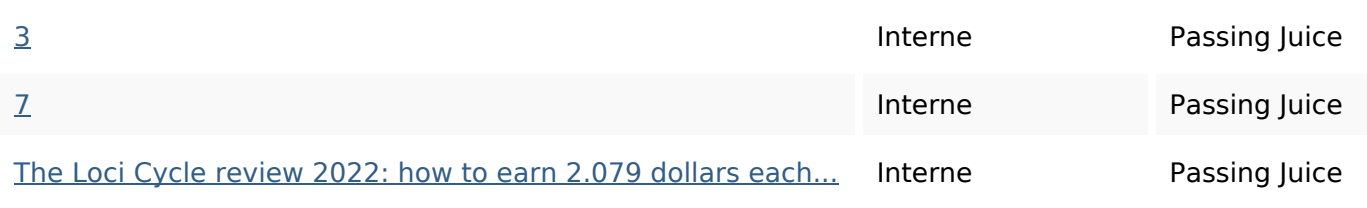

### **Mots-clefs**

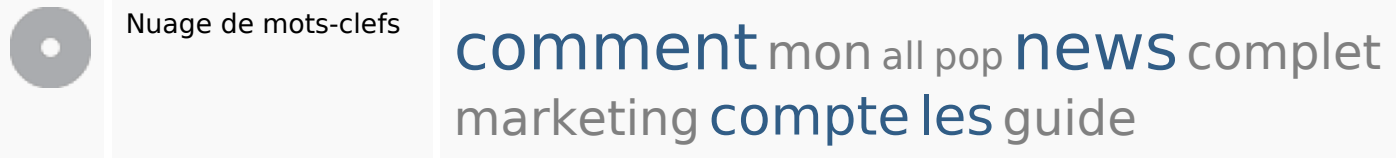

#### **Cohérence des mots-clefs**

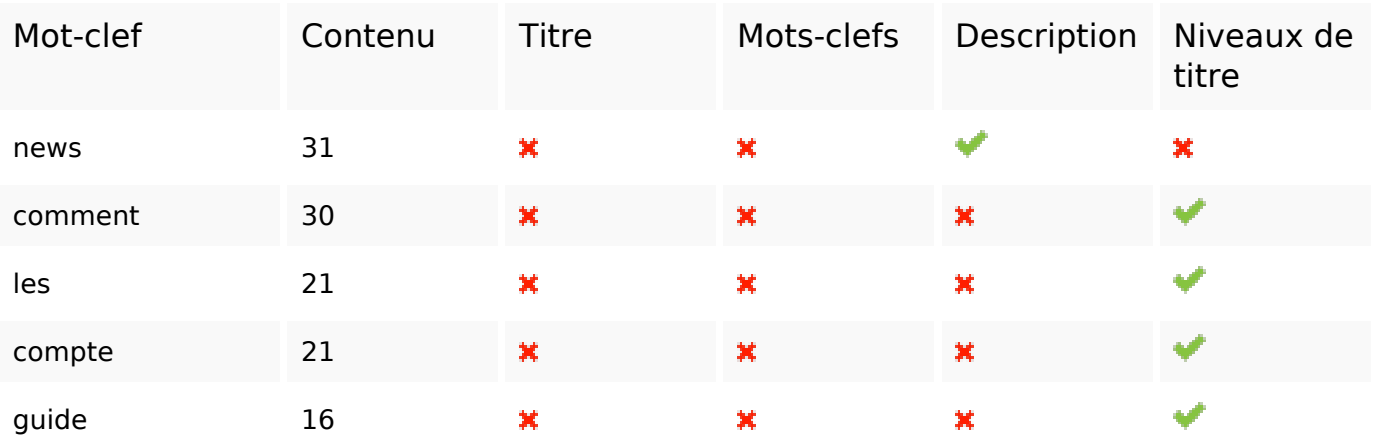

### **Ergonomie**

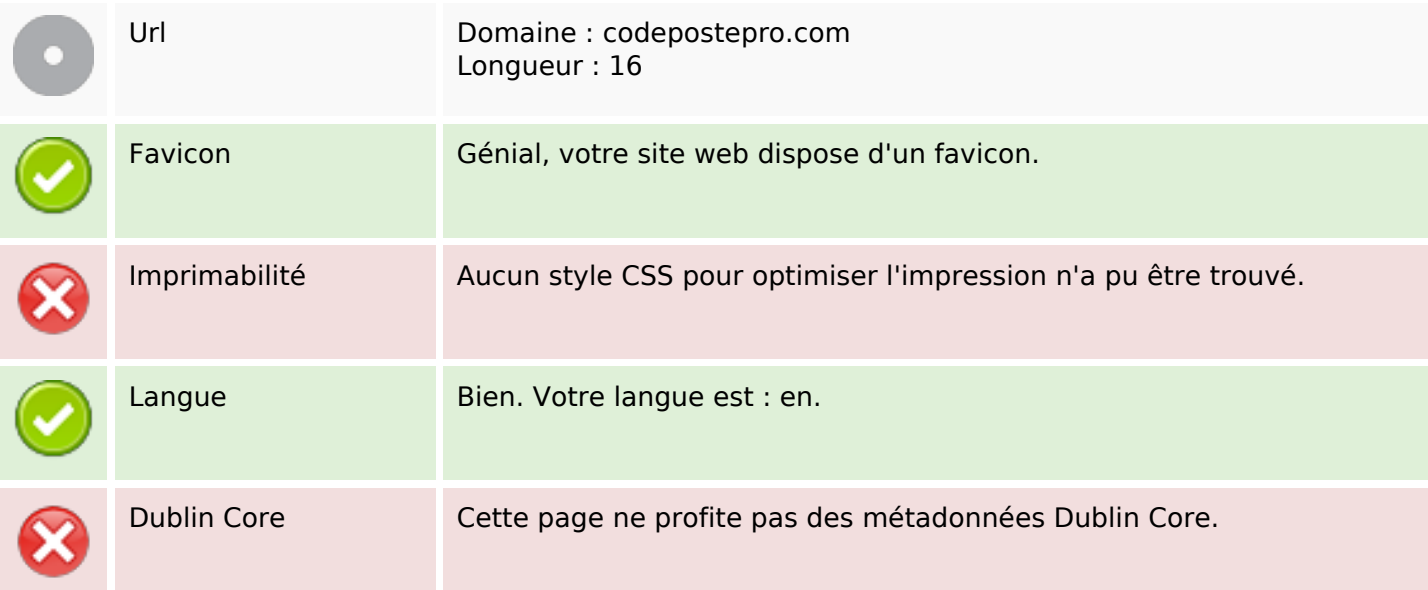

# **Ergonomie**

#### **Document**

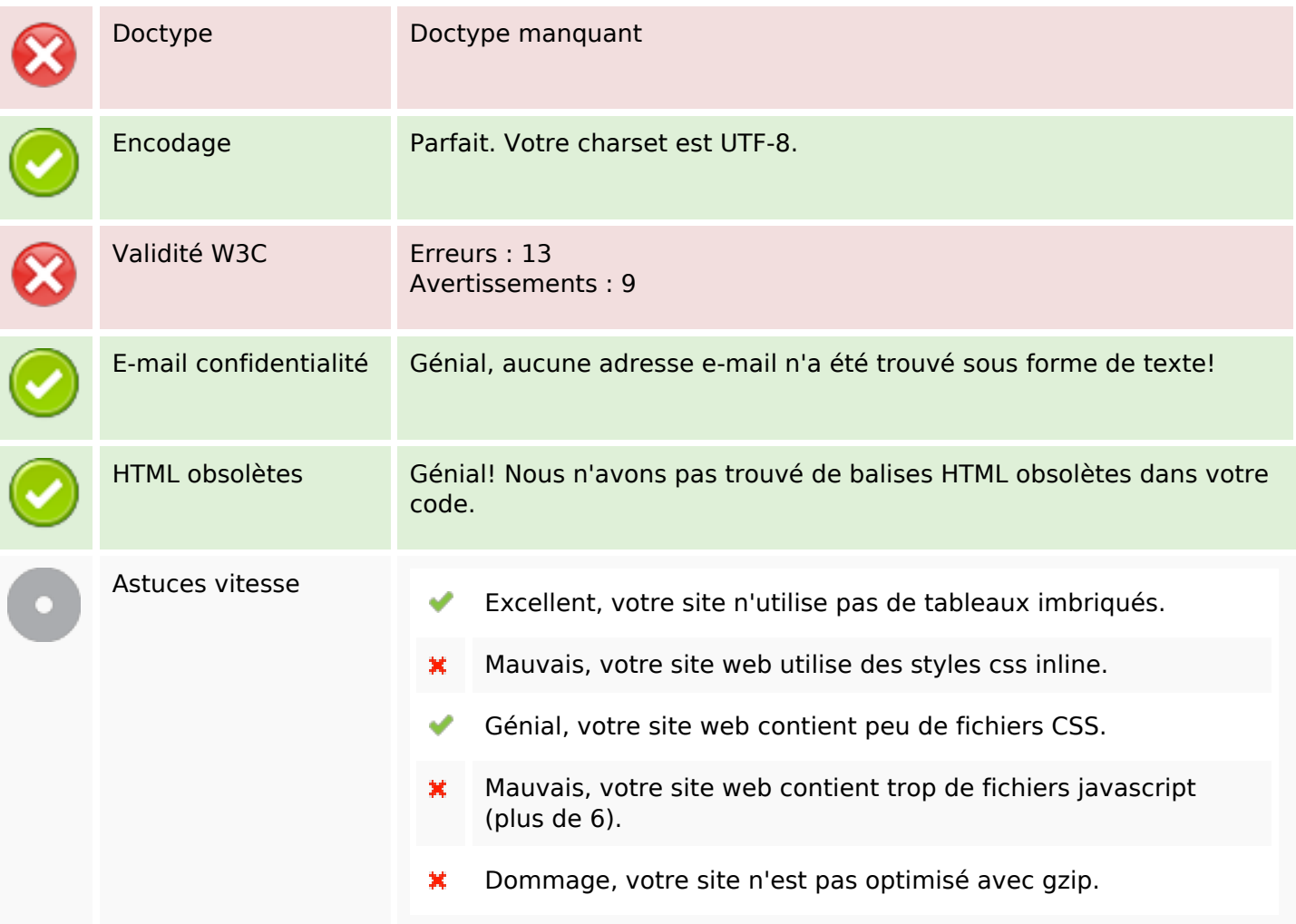

#### **Mobile**

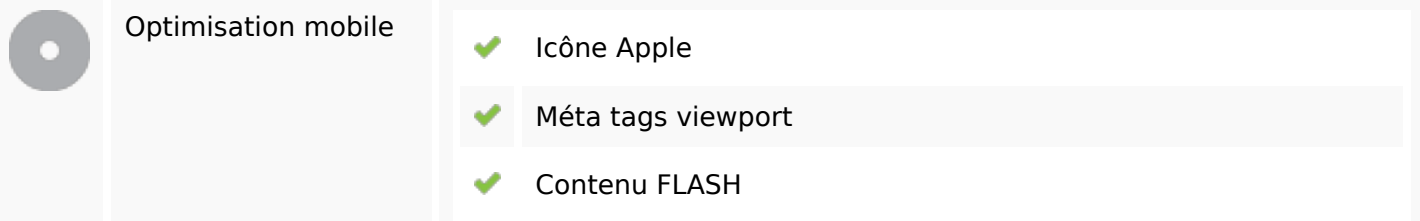

# **Optimisation**

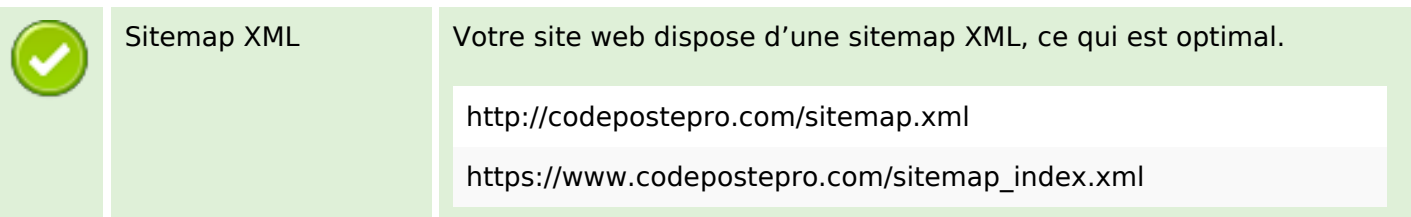

# **Optimisation**

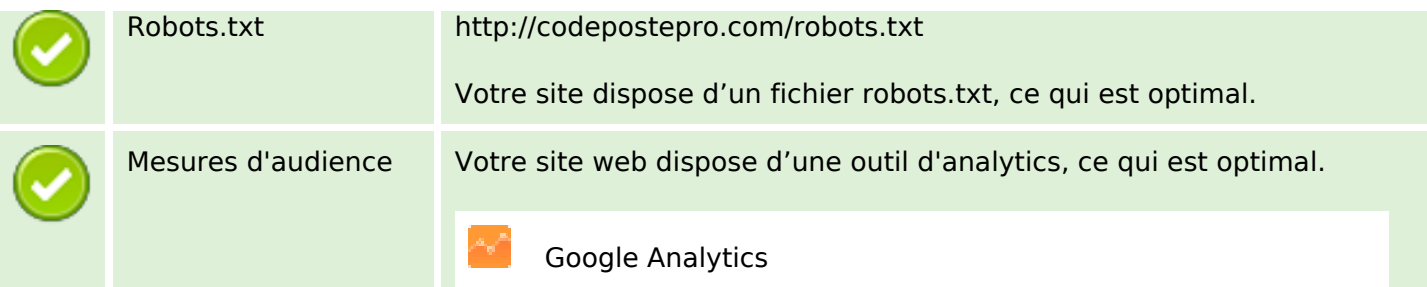